## **SARscape PS** 処理 出力シェープファイルの属性について

## 【目的】

SARscape の PS 処理を実施した際、Geocoding のステップで出力される、シェープファイ ル(\_PS\_XX\_Y.shp)の属性について説明します。本資料は SARscape の以下ヘルプページの 補足資料です。

- Interferometric Stacking - Persistent Scatterers - 5 – Geocoding

## 【操作】

ENVI の View/Edit Attributes、SARscape の TS Vector Analyzer を使用し、属性を確認しま す。また、ENVI の Cursor Value ツールでも、指定したポイントの属性情報が確認できま す。

ENVI の View/Edit Attributes は、シェープファイルの属性と値の一覧を表示します。 SARscape の TS Vector Analyzer では、指定した属性(デフォルトは Velocity)に疑似カラー を付与し、データ値を確認するツールです。

(GIS のソフトウェアでも、値の確認、各点への色付けが可能です。)

- ⚫ ENVI
- 1. ENVI の Layer Manager 内のシェープファイルを右クリックし、サブメニューを表示し ます。

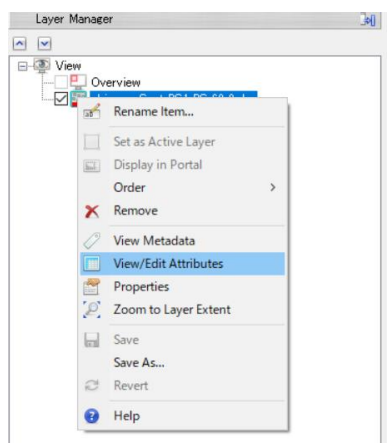

2. Attribute Viewer が表示されます。

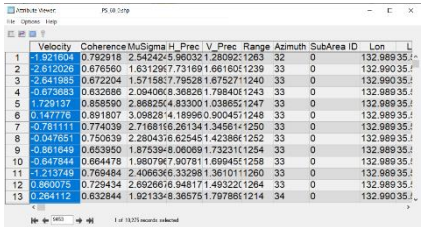

- ⚫ SARscape
- 1. TS Vector Analyzer を起動します。 ENVI Toolbox > SARscape/General Tools/Time Series Analyzer/Vector
- 2. 表示する属性を変更します。

TS Vector Analyzer > Options > Change Attribute Field

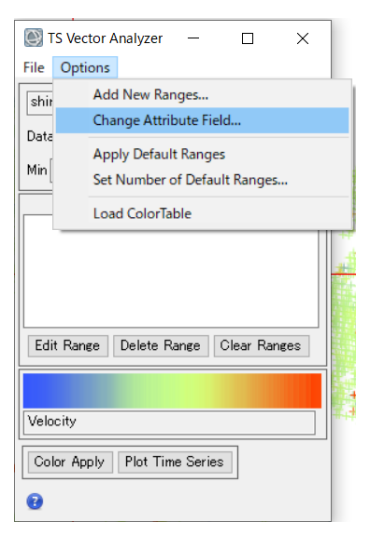

3. 属性選択ウィンドウを表示します。

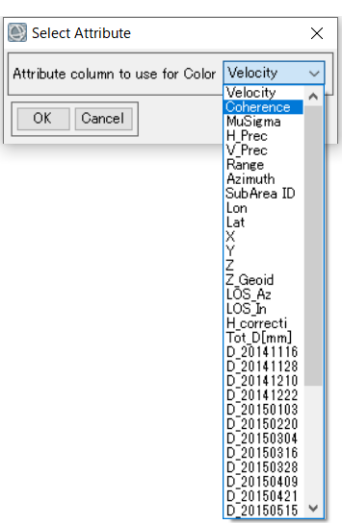

【属性一覧】

| Velocity   | PSの Inversion 処理において推定した線形変動モデルに沿って算出                                 |
|------------|-----------------------------------------------------------------------|
|            | された変動速度の年平均値(ミリメートル/年)です。                                             |
| Coherence  | Quality index(精度指標)に使用でき、各ピクセルに対して、時系列の各                              |
|            | 干渉ペアのコヒーレンスを評価し、推定されたコヒーレンス値です。                                       |
| MuSigma    | Quality index(精度指標)に使用でき、平均/標準偏差比を求めています。                             |
|            | PSの各点の時系列に対して、Mu(平均)と Sigma(偏差)を算出していま                                |
|            | す。                                                                    |
| H Precisio | 単位は「メートル/年」です。高さ測定精度の推定値(標準偏差値)を提                                     |
|            | 供します。この値が高いほど、測定精度は低くなります。                                            |
|            | 算出式は以下のヘルプページを参照してください。                                               |
|            | - Interferometry – Phase processing - 5A - Phase to Height Conversion |
|            | and Geocoding                                                         |
| Range      | レンジ方向のピクセル座標です。                                                       |
| Azimuth    | アジマス方向のピクセル座標です。                                                      |
| V_Precisio | 単位は「ミリメートル/年」です。変動測定精度の推定値(標準偏差値)                                     |
|            | を提供します。この値が高いほど、測定精度は低くなります。                                          |
|            | 算出式は以下のヘルプページを参照してください。                                               |
|            | - Interferometry - Phase processing - 5B - Phase to Displacement      |
|            | Conversion and Geocoding                                              |
| Lon/Lat    | 地理座標です。                                                               |
| X/Y        | 処理に使用した参照 DEM に基づく地理座標です。                                             |
| Z          | 単位は「メートル」です。楕円体高を表しています。                                              |
| Z_Geoid    | ジオイドコンポーネントに基づく標高です。                                                  |
| $LOS_Az$   | 正の角度は北から時計回りに測定されます。 負の角度は北から反時計                                      |
|            | 回りに測定されます                                                             |
| $LOS_{In}$ | 角度は、地上と衛星を結ぶ視線方向(Line Of Sight)と楕円体(flat earth)                       |
|            | の垂直線の間で測定されます。                                                        |
| H_correcti | 入力デジタル標高モデルに関する補正(メートル単位)に対応します。                                      |
|            | 使用したジオイド高の標高データにから補正を行った数値です。                                         |
| D_date     | 単位は「ミリメートル」です。D_日付でデータの日付を記しています。                                     |
|            | 各データの変位量を表しています。                                                      |